# CY3271-PSoC FIRSTTOUCH STARTER KIT WITH CyFi LOW-POWER RF QUICK START GUIDE

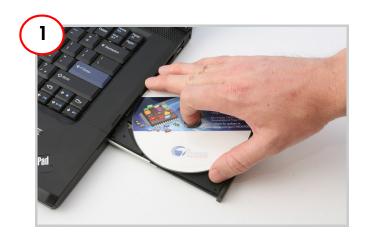

Insert the CY3271-PSoC FirstTouch Starter Kit CD in the CD drive of your PC. Install the kit contents, PSoC Designer, and PSoC Programmer.

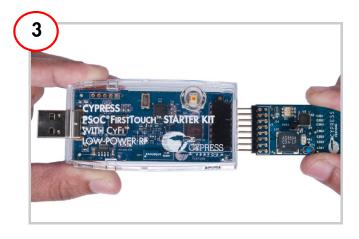

Connect the multifunction card to the PC dongle.

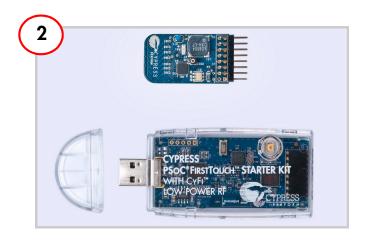

Remove the kit from the package; remove the cover from the boards.

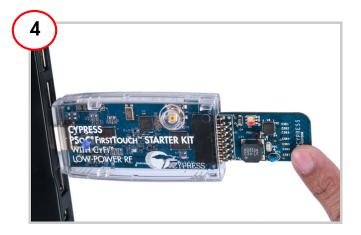

Connect the PC dongle to your PC and slide down the CapSense slider to check the output. The tricolor LED lights up in different colors depending on the finger position

Note: Install the required drivers (by installing PSoC programmer) before connecting PC dongle to your PC.

# CY3271-PSoC FIRSTTOUCH STARTER KIT WITH CyFi LOW-POWER RF QUICK START GUIDE

## CY3271-PSoC FirstTouch Starter Kit Details

# RF Expansion Board

# Application PSoC®Device (On Reverse Side) Thermistor Expansion Connector Programming and +20dBm RF Interface Connector

and LEDs

### Multifunction Board

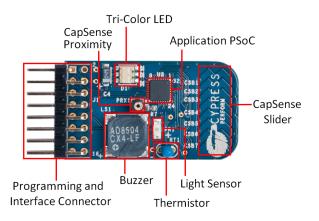

## PC Dongle

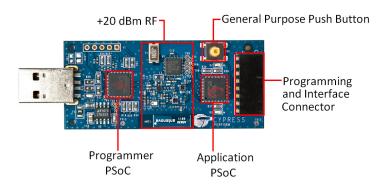

# Coin Cell Battery Pack

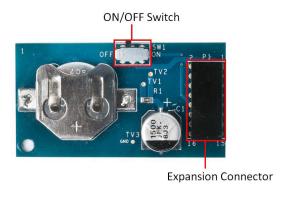

## AAA Battery Pack

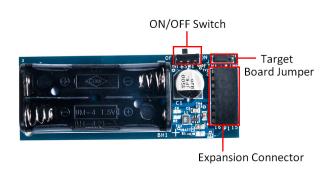

For the latest information about this kit visit <a href="http://www.cypress.com/go/CY3271-FTRF">http://www.cypress.com/go/CY3271-FTRF</a>

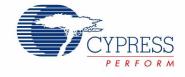

© 2011 Cypress Semiconductor Corporation. All rights reserved. All trademarks or registered trademarks referenced herein are the properties of their respective owners.